### FI 008 - Eletrodinâmica I

1º Semestre de 2020 04/06/2020 Aula 23

### note a analogia entre o índice discreto indice discreto *i* e o "índice" contínuo *xx. Van sua formulação atra*vés do princípio da mínima ação. Assume-se a existência da uma função Lagrangiana da uma função Lagrangiana da<br>Estado Lagrangiana da uma função Lagrangiana da uma função Lagrangiana da uma função Lagrangiana da uma função  $\Delta$  is do proposede. *q<sup>i</sup>* (*t*) e das velocidades generalizadas *q*˙*<sup>i</sup>* (*t*) (e possivelmente do tempo explicitamente) Aula passada

Formulação Lagrangiana: Princípio de Hamilton  $c$ *ipio de Hamilton* Formulação Lagrangiana: Princípio de Hamilton *<sup>c</sup>*<sup>2</sup> *<sup>e</sup>* (x*, t*) + *<sup>e</sup>*

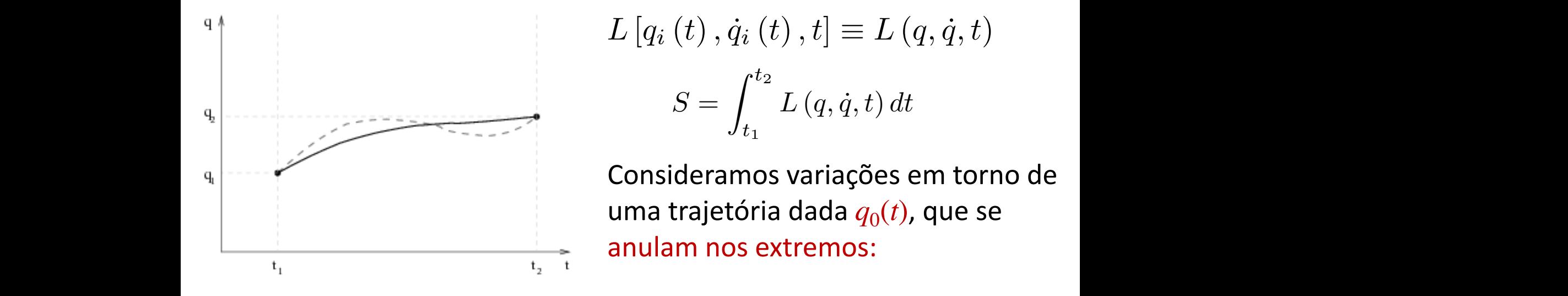

$$
L [q_i (t), \dot{q}_i (t), t] \equiv L (q, \dot{q}, t)
$$

$$
S = \int_{t_1}^{t_2} L (q, \dot{q}, t) dt
$$

*s* ider r<br>mos recondition of the *q*<sub>0</sub>(*t*), que se  $\mathbb{Q}_4$  Consideramos variações em torno de *S* : [*q<sup>i</sup>* (*t*)*, q*˙*<sup>i</sup>* (*t*)] ⇤ R*.* anulam nos extremos: anulam nos extrem<br>anulam nos extrem i2 *H* = ⇧ *·* u *L* = *c* ⇧ *<sup>e</sup> c* + *m*<sup>2</sup>*c*<sup>2</sup> + *e* (x*, t*) ram<br>atá da  $q_0(t)$ i<br>L + *m*<sup>2</sup>*c*<sup>2</sup> + *e* (x*, t*)

$$
q_i(t) = q_i^0(t) + \delta q_i(t)
$$
  
\n
$$
\dot{q}_i(t) = \dot{q}_i^0(t) + \delta \dot{q}_i(t)
$$
  
\n
$$
\delta q_i(t_1) = \delta q_i(t_2) = 0
$$

### **Extending Additional** ⇤ ˙ ⇤*<sup>i</sup>* (*t*)  $\mathbf{r}$ *A*  $\ln$  *n* rh A (x*, t*) + *m*<sup>2</sup>*c*<sup>2</sup> + *e* (x*, t*) Aula passada

para qua e impusermos que a variação<br>Cre quelquer veriação e traint ⇧*q<sup>i</sup>* ⇤ s que a varia ⇧*q*˙*<sup>i</sup>* .<br>م para qualquer variação, a trajetória  $q_0(t)$ , é a trajetória clássica. Se impusermos que a variação da <u>ação</u> se anula em primeira ordem *q*˙*<sup>i</sup>* (*t*)= ˙*q*<sup>0</sup> *<sup>i</sup>* (*t*) + *q*˙*<sup>i</sup>* (*t*)

$$
\delta S = S\left[q_i^0(t) + \delta q_i(t)\right], \dot{q}_i(t) + \delta \dot{q}_i(t), t\right] - S\left[q_i^0(t)\right], \dot{q}_i^0(t), t\right] = 0, \text{ para todo } \delta q_i(t)
$$

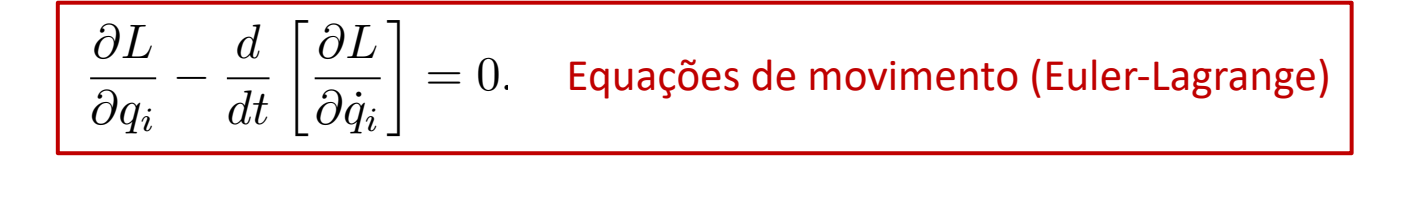

# Aula passada <sup>1</sup> *<sup>u</sup>*<sup>2</sup> *<sup>c</sup>*<sup>2</sup> *<sup>e</sup>* (x*, t*) + *<sup>e</sup>*

Lagrangiana de uma partícula de massa *m* e carga *e* em campos<br>olotromagnéticos dados (*MA*) *eletromagnéticos dados (Φ, A)* a partícula de massa *m* e ca<br>lados (Φ,Α) rga *e* em cai <sup>uuri</sup>  $\frac{(\Phi, A)}{12}$ 

romagnéticos dados 
$$
(\Phi, \mathbf{A})
$$
  
\n
$$
L[\mathbf{x}, \dot{\mathbf{x}}] = -mc^2 \sqrt{1 - \frac{\dot{\mathbf{x}}^2}{c^2}} - e\Phi(\mathbf{x}, t) + \frac{e}{c}\dot{\mathbf{x}} \cdot \mathbf{A}(\mathbf{x}, t)
$$

$$
U_{\mu} = \gamma_u (c, -\mathbf{u})
$$

$$
A^{\mu} = (\Phi, \mathbf{A})
$$

$$
\boxed{\gamma_u L \left[ x^{\mu}, U^{\mu} \right] = -mc^2 - \frac{e}{c} U_{\mu} A^{\mu} \left( x^{\mu} \right)}
$$

### riais para campos contínuos. Esquematicamente, passaremos de um sistema com *N* graus de liberdade *i* = 1*,* 2*, ..., N*, para verman sinstema (contínuo) en la vermana de campo: caso uni-dimensional Formulação Lagrangiana para teorias de campo: caso uni-dimensional

$$
q_i(t) \quad (i = 1, 2, ..., N) \Longrightarrow \phi(x, t)
$$
\n
$$
\phi(\text{where } \text{Piscasto } i = 1, 2, ..., N \text{ Passara' A } \text{Assum's}
$$
\n
$$
\text{VACAS} \text{ over } \text{Covation} \times \text{Covation}
$$

$$
\mathcal{L} = DENS IDADE LAGRANEIANA
$$

 $L = \sum_{i=1}^{N} L_i \longrightarrow L = \int d^2x$ 

$$
L\left[\frac{q_{i}(t)}{t_{i}},\frac{q_{i}(t)}{t_{i}}\right]\longrightarrow L\left[\phi(x,t),\frac{gd(x,t)}{dt},\frac{2\phi(x,t)}{2x},x,t\right]
$$
  
\n $S=\int_{t_{1}}^{t_{1}}Ldt=\int_{t_{1}}^{t_{2}}\int_{-\infty}^{+\infty}dxdt=\int_{t_{2}}^{0}dxdt=\int_{0}^{2}d^{2}x$ 

Princípio de Hamilton para campos  $\oint \phi(x,t) \rightarrow \int \phi$  $S[\phi, \partial_{x}\phi, \partial_{t}\tilde{\phi}] = \int dxdt d[\phi, \partial_{x}\phi, \partial_{t}\phi, \kappa, \epsilon]$  $\delta S = \int dx dt \left[ \frac{\partial R}{\partial \phi} S\phi + \frac{\partial R}{\partial \phi} S(\phi, \phi) + \frac{\partial R}{\partial \phi} S(\phi, \phi) \right]$  $\int dx dt \frac{\partial f}{\partial \Omega} \frac{\partial x}{\partial x}(8\theta) = \int dt \left[ \frac{\partial f}{\partial \Omega} \frac{\partial \phi}{\partial x} \right]^{x=x} - \int_{x=-\infty}^{x} (\frac{\partial f}{\partial \Omega} \frac{\partial \phi}{\partial x})^{\delta \phi} dx \right]$  $= 85 = \int dx dt \left\{ \frac{\partial f}{\partial x} - 3x \left[ \frac{\partial f}{\partial x} - 3x \right] - 36 \left[ \frac{\partial f}{\partial x} \right] \right\} 64 = 0$  4 Sp  $\Rightarrow \frac{\partial R}{\partial 4} - \frac{\partial R}{\partial 8} \left[ \frac{\partial R}{\partial 8} + \frac{\partial R}{\partial 6} \right] - \frac{\partial R}{\partial 8} \left[ \frac{\partial R}{\partial 8} + \frac{\partial R}{\partial 9} \right] = 0$  EVLER-1AGRA

## Generalizando para  $D=3+1$  e N campos  $\phi_i(\vec{x},t) = \phi_i(\kappa^u)$   $\lambda = 1,2,...$  N  $l[\phi, \partial_{\mu}\phi_{\lambda}, \kappa^{\mu}]$  ->  $S = \int l d^{4}x = \int l d^{3}x dt$  $\delta \phi_{c}(x^{\mu}) \xrightarrow[x^{\mu} \rightarrow \infty]{} 0$ PRINCIPIO DE HANILTON: 8S=0 4 84; EM 19 ORDEM  $\frac{\partial L}{\partial \phi_1} - \frac{\partial}{\partial x^{\mu}} \left( \frac{\partial K}{\partial (\partial_{\mu} \phi_i)} \right) = 0$  (i=1, 2, ... N)

### *q<sup>i</sup>* (*t*1) = *q<sup>i</sup>* (*t*2)=0 de campo **q**<sup>*i*</sup>  $\theta$ Earmulação Lagrangiana nara toorias *<sup>i</sup>* (*t*) + *q<sup>i</sup>* (*t*)*, q*˙*<sup>i</sup>* (*t*) + *q*˙*<sup>i</sup>* (*t*)*, t*⇤ *i de campo* = 0*,* para todo *q<sup>i</sup>* (*t*) Formulação Lagrangiana para teorias de campo

$$
\mathcal{L} = \mathcal{L} \left[ \phi_i \left( x^{\nu} \right), \partial_{\mu} \phi_i \left( x^{\nu} \right), x^{\nu} \right]
$$

$$
S = \int d^4 x \mathcal{L} \left[ \phi_i \left( x^{\nu} \right), \partial_{\mu} \phi_i \left( x^{\nu} \right), x^{\nu} \right]
$$

$$
\phi_i(x^{\nu}) = \phi_i^0(x^{\nu}) + \delta\phi_i(x^{\nu})
$$

$$
\partial_{\mu}\phi_i(x^{\nu}) = \partial_{\mu}\phi_i^0(x^{\nu}) + \partial_{\mu}\delta\phi_i(x^{\nu})
$$

@*µ*@*<sup>µ</sup> <sup>m</sup>*<sup>2</sup>

 $(x^{\nu}) = 0$  nas bor @ (@*µi*) = 0  $(\nu) = 0$  nas bore @ (@*µi*) = 0  $\delta\phi_i(x^{\nu}) = 0$  nas bordas do espaço — tempo  $\blacksquare$  has bordas do espands of the set of the set of the set of the set of the set of the set of the set of the set of the set of the set of the set of the set of the set of the set of the set of the set of the set of the @*x<sup>µ</sup>* do espaço — tempo<br>————————————————————

$$
\delta S = 0 \Rightarrow \frac{\partial \mathcal{L}}{\partial \phi_i} - \partial_\mu \frac{\partial \mathcal{L}}{\partial (\partial_\mu \phi_i)} = 0 \quad (i = 1, 2, ..., N)
$$

⇢ +

1

J *·* A

*<sup>g</sup><sup>µ</sup>*⌫@*µ*@⌫ *<sup>m</sup>*<sup>2</sup>

(r → A)<br>(r → A)<br>(r → A)

### **Exemplo: o campo escalar** @*L* @ @*L* @*<sup>i</sup>* @*x<sup>µ</sup>* @ (@*µi*) = 0

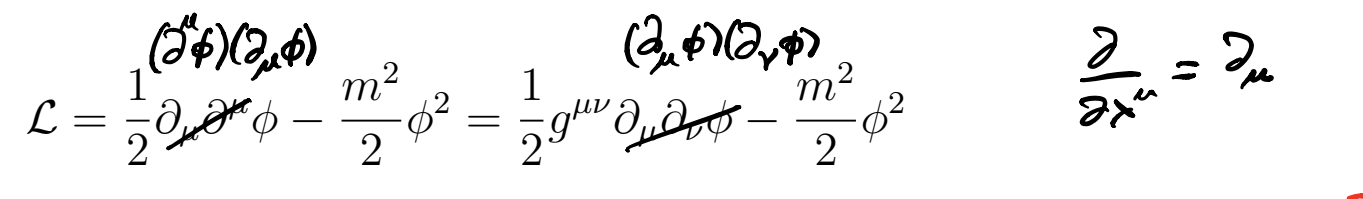

$$
\frac{\partial f}{\partial \phi} = -m^{2} \phi \qquad \frac{\partial f}{\partial [2\alpha \phi]} = \frac{1}{2} g^{\mu\nu} \left[ S_{\mu}^{\kappa} (2\phi) + S_{\nu}^{\kappa} (2\mu \phi) \right]
$$

$$
= \frac{1}{2} \left[ g^{\kappa\nu} 2\phi + g^{\mu\alpha} 2\mu \phi \right]
$$

$$
= \frac{1}{2} \left[ 3^{\kappa} + 3^{\kappa} \phi \right] = 5 \phi
$$

$$
\frac{\partial L}{\partial \phi} = \frac{\partial L}{\partial \phi} \left[ \frac{\partial L}{\partial \theta} \frac{\partial L}{\partial \theta} \right] = 0 \Rightarrow -m^2 \phi - \frac{\partial L}{\partial \phi} \phi = 0
$$
\n
$$
\frac{L}{\partial \phi} = \frac{L}{\int \phi + m^2 \phi} = 0
$$
\n
$$
= \frac{L}{\int \phi + m^2 \phi} = 0
$$
\n
$$
= \frac{L}{\int \phi + m^2 \phi} = 0
$$
\n
$$
= \frac{L}{\int \phi + m^2 \phi} = 0
$$
\n
$$
= \frac{L}{\int \phi + m^2 \phi} = 0
$$
\n
$$
= \frac{L}{\int \phi + m^2 \phi} = 0
$$
\n
$$
= \frac{L}{\int \phi + m^2 \phi} = 0
$$
\n
$$
= \frac{L}{\int \phi + m^2 \phi} = 0
$$

### Formulação Lagrangiana da @*<sup>i</sup>* eletrodiâmica @*µ*@*<sup>µ</sup> <sup>m</sup>*<sup>2</sup> *S* = 0 )  $\frac{1}{2}$ letro  $\overline{C}$  $\overline{a}$  *b*<sup>*y*</sup>*D***<sub>***B***</sub><sup>** $\overline{b}$ **</sup>***z***<sub>***H***</sub><sup>** $\overline{b}$ **</sup>***An***<sub>***H***</sub><sup>** $\overline{a}$ **</sup>***An***<sub>***H***</sub><sup>** $\overline{b}$ **</sup>***An***<sub>***H***</sub><sup>** $\overline{a}$ </sup>  $\overline{1}$ *u* iaçad @*µ<sup>i</sup>* (*x*⌫) = @*µ*<sup>0</sup> *<sup>i</sup>* (*x*⌫) + @*µ<sup>i</sup>* (*x*⌫) *i* eletrodiâmica @*L*

- 1. Fontes são dadas: $J^{\mu} = (c\rho, \mathbf{J})$ 8⇡  $\mathbf{L}^{\dagger}$ ntes são dadas  $\mathbf{r}$  and  $\mathbf{r}$  and
	- 2. Queremos ao final recuperar as equações de Maxwell:  $\left(\varphi_p, \varphi\right)$ emos ao final recuperar as equações de Ma *S* = 0 ) @*L* @*<sup>µ</sup>* @*L*

$$
\partial_{\mu}F^{\mu\nu} = \partial_{\mu}(\partial^{\mu}A^{\nu} - \partial^{\nu}A^{\mu}) = \frac{4\pi}{c}J^{\nu}
$$
 E**8045565 C68 F 8047 61 63 68 69 69 69 69 69 69 69 69 69 69 69 69 69 69 69 69 69 69 69 69 69 69 69 69 69 69 69 69 69 69 69 69 69 69 69 69 69 69 69 69 69 69 69 69 69 69 69 69 69 69 69 69 69 69 69 69 69 69 69 69 69 69 69 69 69 69 69 69 69 69 69 69 69 69 69 69 69 69 69 69**

$$
\partial_{\mu}\widetilde{F}^{\mu\nu} = \frac{1}{2}\varepsilon^{\mu\nu\alpha\beta}\partial_{\mu}F_{\alpha\beta} = \frac{1}{2}\varepsilon^{\mu\nu\alpha\beta}\partial_{\mu}(\partial_{\alpha}A_{\beta} - \partial_{\beta}A_{\alpha}) = 0 \quad \text{EVAL}_{55} \text{ s.t.}
$$

- 3.  $\angle$  deve ser um escalar de Lorentz
- 4.  $A^{\mu} = (\Phi, \mathbf{A})$  são as variáveis dinâmicas:  $\mathcal{L}[A^{\mu}, \partial^{\nu}A^{\mu}, J^{\mu}]$ @*x*<sup>0</sup>
- $\overline{\mathbf{a}}$  sob transformações de calil *c* – ( $\overline{\Psi}$ , $\overline{\mathbf{A}}$ ) sao as variaveis (<br>wariância sob transformac 5. Invariância sob transformações de calibre:

$$
\Phi \rightarrow \Phi + \frac{1}{c} \frac{\partial \lambda}{\partial t} = \Phi + \frac{\partial \lambda}{\partial x^0} \right\} \Rightarrow A^{\mu} \rightarrow A^{\mu} + \partial^{\mu} \lambda
$$
  
\n
$$
\mathbf{A} \rightarrow \mathbf{A} - \nabla \lambda
$$

$$
S=\int d\alpha^{4}x
$$
  
\n
$$
S\rightarrow E\times ALAR DE LOREUTE
$$
  
\n
$$
d^{4}x = d^{3}x dt
$$
  
\n
$$
S\rightarrow E\times ALAR DE LOREUTE
$$
  
\n
$$
K\rightarrow K'
$$
  
\n
$$
dE=Ydt'
$$
  
\n
$$
d^{4}x = d^{4}x'
$$
  
\n
$$
d^{4}y = d^{4}y'
$$
  
\n
$$
d^{4}y = d^{4}y'
$$

A A ESCALAL DE LORENTE

PRECISAMOS CONSTRUIR ESCALARES COM, AM, 2MAP, JU BUE SATISFAÇAM A CONDIÇÃO JE

· A A<sup>M</sup> : NÃO C I INVARIANTE DE CALIBRE

 $A^{\mu}A_{\mu}\longrightarrow (A^{\mu}+\partial^{\mu}\lambda)(A_{\mu}+\partial_{\mu}\lambda)-\kappa^{\mu}A_{\mu}+2\kappa^{\mu}\partial_{\mu}\lambda+(\partial^{\mu}\lambda)\partial_{\nu}\lambda)$ QUE NÃO E INVARIA NTE DE CALIBRE

- J<sup>ULA</sup>U: PARECE NÃO SER INVARIANTE SOB TRANSF. DE CALIBRE. MAS, NA VER DADE, ELE APARECE INTEGRADO NA AÇÃO  $\int J^{\mu} A_{\mu} d^{l}x \longrightarrow \int J_{\mu} d^{\mu} a^{l}x + \int J_{\mu} d^{l}A d^{l}x$  $f(x) = \int \partial^{\mu} (\tau_{A} \lambda) d^{4}x - \int \lambda ( \partial^{\mu} \tau_{\mu}) d^{4}x$  $\oint (\lambda J_{\mu}) \lambda^{\mu} S = 0$  SE AS CORRENTES SÃO LOCAL (ZADAS  $S(\infty)$ CONSERVAÇÃO  $(\times \times)$   $\frac{\partial^{\alpha}}{\partial \mu} = 0$   $\Rightarrow \overline{\nabla} \cdot \overline{\nabla} + \frac{\partial \rho}{\partial t} = 0$ **DA CARGA** S J"Aprole / NUARCANTE DE CALIBRE

ISSO NOS LEVA A:

para ficaR Coen Pativela

\n
$$
PARA FICAR Coen Patv'USL Coen AS EBS. PE MAKNELL:
$$
\n
$$
d = -\frac{1}{16}F^{\mu\nu}F_{\mu\nu} - \frac{1}{6}J^{\mu}F_{\mu\nu}
$$
\n
$$
L_{PVER A LHER ADE}F_{\mu\nu}
$$
\n
$$
P_{\mu\nu} = \frac{1}{16}F^{\mu\nu}F_{\mu\nu} - \frac{1}{6}J^{\mu}F_{\mu\nu}
$$
\n
$$
P_{\mu\nu} = \frac{1}{16}F^{\mu\nu}F_{\mu\nu} - \frac{1}{6}J^{\mu}F_{\mu\nu}
$$

 $F''F_{\mu\nu} = -2(E - B)$ 

Equações de Euler-Lagrange $L = \frac{1}{16T}F^{\mu\nu}F_{\mu\nu} - \frac{1}{c}J^{\mu}A_{\mu}$  $2[a^{\mu},\partial^{\mu}A^{\nu},J^{\mu}]=-\frac{1}{16\pi}\frac{(\delta^{\mu}A^{\nu}-\partial^{\nu}A^{\mu})(\partial_{\mu}A_{\nu}-\partial_{\nu}A_{\mu})-\frac{1}{C}J_{\mu}A^{\mu}}{16\pi}$ gua gra (J'A"-JA") (J'A"-J'A")  $\frac{\partial L}{\partial A^{\mu}} = -\frac{1}{C} J_{\mu}$  $\frac{\partial f}{\partial [\partial A^{\sigma}]} = \frac{9\mu\alpha}{34\rho}\frac{3(5\mu}{5}5\mu^{\nu} - 5\mu^{\nu}5\mu^{\nu})\left(5\mu^{\nu} - 3\mu^{\nu}\right)}{4(3\mu\mu^{\nu} - 3\mu^{\nu})\left(5\mu^{\nu}5\mu^{\nu} - 5\mu^{\nu}5\mu^{\nu}\right)}$ = {  $(9,8a9b5-80a8s)F^{x/2}+(9u89v5-9u09v5)F^{uy}$ }<br>=  $F_{90}-F_{08}+F_{80}-F_{09}=4F_{80}=4(9,00-3,08)$ 

FINALMENTE :

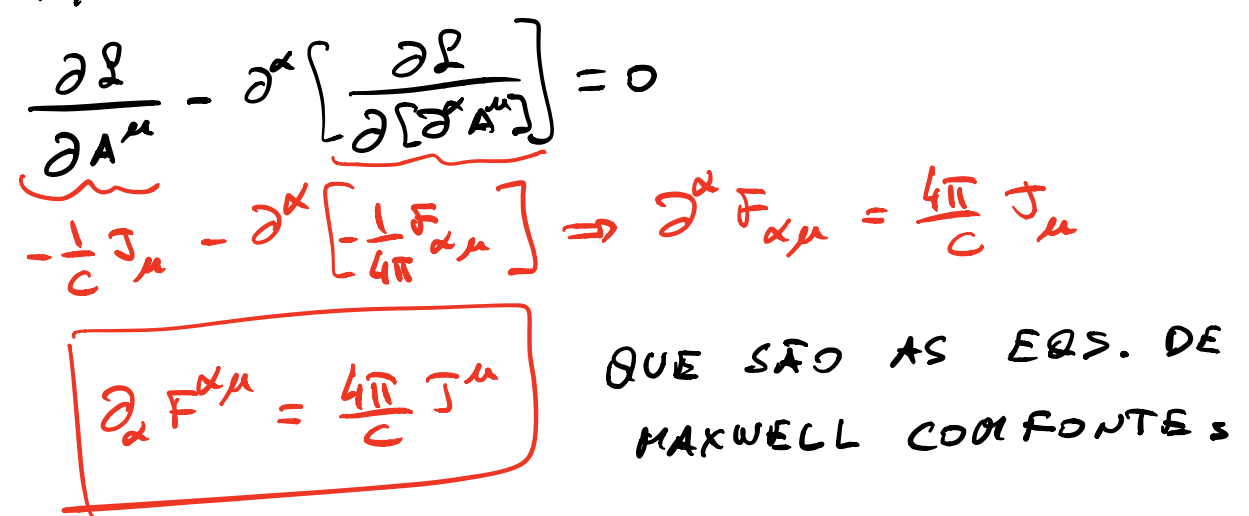

E AS ERS. PE MAXWELL SECH FONTES?  $\partial_{\mu} \tilde{F}^{\mu\nu} = \frac{1}{2} \epsilon^{\mu\nu\alpha\beta} \partial_{\mu} (\partial_{\alpha} A_{\beta} - \partial_{\mu} A_{\alpha}) = 0$ TRIVIAL MENTE QUANDO SE TRABALHA DIRETAMENTE COM O 4-POTENCIAL AL COMO A FORMULAÇÃO LAGRANGIONA E CONSTRUIDA COM All, ESSAS ERS. SÃO TXIVIAIS

#### giaric @*L* @ @*x<sup>µ</sup>* @*L* @ (@*µi*) = 0  $\overline{a}$  (*x* and in a do españon do españon do españon do españon do españon do españon do españon do españon do españon do españon do españon do españon do españon do españon do españon do españon do españon do españon d @ @*µ<sup>i</sup>* (*x*⌫) = @*µ*<sup>0</sup> *<sup>i</sup>* (*x*⌫) + @*µ<sup>i</sup>* (*x*⌫) Lagrangiana da eletrodinâmica

$$
\mathcal{L}[A^{\mu}, \partial^{\nu} A^{\mu}] = -\frac{1}{16\pi} F^{\mu\nu} F_{\mu\nu} - \frac{1}{c} J_{\mu} A^{\mu}
$$

$$
= \frac{1}{8\pi} \left[ \left( -\nabla \Phi - \frac{1}{c} \frac{\partial \mathbf{A}}{\partial t} \right)^{2} - (\nabla \times \mathbf{A})^{2} \right] - \rho \Phi + \frac{1}{c} \mathbf{J} \cdot \mathbf{A}
$$

 $\overline{r}$  |  $\overline{r}$  ( $\overline{r}$  ( $\overline{r}$ )  $\overline{r}$  ( $\overline{r}$ )  $\overline{r}$  ( $\overline{r}$ )  $\overline{r}$  ( $\overline{r}$ )  $\overline{r}$  ( $\overline{r}$ )  $\overline{r}$  ( $\overline{r}$ )  $\overline{r}$  ( $\overline{r}$ )  $\overline{r}$  ( $\overline{r}$ )  $\overline{r}$  ( $\overline{r}$ )  $\overline{r}$  ( $\overline{r}$ )  $\frac{1}{2}$  $\frac{1}{\sqrt{2}}$ Equações de Euler-Lagrange são as equações de Maxwell com fontes: *<sup>L</sup>*[*A<sup>µ</sup> ,* @⌫*A<sup>µ</sup>*] = <sup>1</sup> 16⇡ *<sup>F</sup> <sup>µ</sup>*⌫*Fµ*⌫ <sup>1</sup> *c JµA<sup>µ</sup>* rige sau as equações de maxiv

$$
\partial_{\mu} (\partial^{\mu} A^{\nu} - \partial^{\nu} A^{\mu}) = \frac{4\pi}{c} J^{\nu}
$$

*|x r* (⌧0)*|* **Equações de Maxwell sem fontes são automaticamente satisfeitas** 

$$
\partial_{\mu}\widetilde{F}^{\mu\nu}=\frac{1}{2}\varepsilon^{\mu\nu\alpha\beta}\partial_{\mu}\left(\partial_{\alpha}A_{\beta}-\partial_{\beta}A_{\alpha}\right)=0
$$